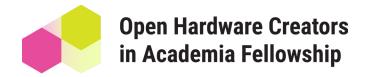

## **Enabling Practices: Metrics Guide**

The following list includes things we can do right now as baby steps to move metrics toward the goals of open hardware. ☐ Publish your open hardware in open facing journals: JOH, HardwareX, PLOS One, Designs, or introduce open hardware to specialty journals. ☐ Utilize Zenodo or the Open Science Framework, open data platforms, because anything you put up there gets a DOI (Digital Object Identifier). While it not traditional publication venue, your work still is citable (DOI = citable, a feature of a work to count) ☐ Utilize open data - put down a paragraph that must be included in acknowledgments similar to standard citation/acknowledgment text: "this research was done using [X open source hardware project]" ☐ Put thought into the citation so that it gets more attention ☐ GitHub has a help page on referencing and citing content ☐ Create DOIs within your OSHWA certification. There are OSHWA certified projects using DOI urls as project reference plus the OSHWA platform itself supports citations, for example: https://certification.oshwa.org/ be000008.html. However, the current citation field should not be used for this, according to the API Citation field should contain: "If the project incorporates or builds upon other open projects that are not currently certified by OSHWA, this field can be used to cite those projects." Reference: https://certificationapi.oshwa.org/documentation#tag/Project/ paths/~1api~1projects/post ☐ Produce something analogous to links for patents or patent pending citations in papers for OSHWA certified hardware. ☐ Label your open hardware grants as open hardware on faculty CV's with mount of grants awarded and include funds for Research Experiences for Undergraduates.

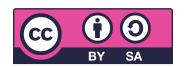

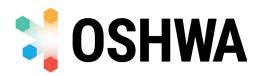